# **SONY**

# **HDR-SR1/SR1E**

# **English**

#### Notes on using a computer

#### **Installing the supplied"Picture Motion Browser" software application**

The supplied "Picture Motion Browser Ver. 1.1 for HDR-SR1" software application contains DVD writing software and the Sonic UDF Reader produced by SONIC SOLUTIONS. If you install "Picture Motion Browser" on a computer that uses certain writing software, such as Roxio Easy CD Creator 5, in its environment, the computer's performance may become unstable.

**Before installing "Picture Motion Browser,"** check the countermeasure offered at the following URL.

http://www.sonicjapan.co.jp/oem/sony/camera/readme.html For other information, visit:

- http://support.sonic.com/
- Select "Drive Letter Access" as the product.

#### **Playing HD (�high defi��nition)images recorded in the AVC ���HD format on a computer**

The supplied software application, "Picture Motion Browser Ver. 1.1 for HDR-SR1," may not always play HD (high definition) images recorded in the AVCHD format properly. Even in a computer environment which satisfies the system requirements, there may be noise on playback images, frames may be dropped, or sound may be lost intermittently. (Imported images and images on discs created subsequently will not be affected.)

**Avant d'installer « Picture Motion Browser »,** vérifiez les solutions suggérées sur l'URL suivante

#### **�The latest information on using a computer**

You can access information on using a computer with your Handycam on the following support page.

- Please be sure to visit this site before using a computer with your Handycam. http://www.css.ap.sony.com/Handycam/AVCHD (Asia, Oceania, Africa)
- http://service.sony.com.cn/KB/ (China)
- http://support.sony-europe.com/DIME/camcorders/AVCHD/ (Europe) http://esupport.sony.com/EN/news/article140 (North America)
- http://esupport.sony.com/ES/LA (Latin America except Brazil)
- http://www.sony-latin.com/suporte (Brazil)

©2006 Sony Corporation Printed in Japan 2-892-875-11 (1)

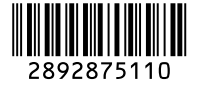

Vous pouvez accéder à des informations sur l'utilisation d'un ordinateur avec votre Handycam en vous reportant à la page d'assistance suivante.

## **Français** Remarques relatives à l'utilisation d'un ordinateur

# **Installation du logiciel d'application « �� Picture Motion Browser » ��**

#### **fourni**

Le logiciel d'application « Picture Motion Browser Ver. 1.1 for HDR-SR1 » comporte un logiciel de gravure de DVD, ainsi que Sonic UDF Reader produit par SONIC SOLUTIONS. Si vous installez « Picture Motion Browser » sur un ordinateur qui utilise certains logiciels de gravure tels que Roxio Easy CD Creator 5 dans son environnement, son fonctionnement risque d'être instable.

Es posible que la aplicación de software "Picture Motion Browser Ver. 1.1 for HDR-SR1" suministrada no siempre pueda reproducir imágenes con calidad HD (alta definición) grabadas correctamente en el formato AVCHD. Incluso en entornos informáticos que cumplan los requisitos del sistema, es posible que las imágenes reproducidas presenten ruido, que haya fotogramas que se omitan o que el sonido se pierda de forma intermitente. (Las imágenes ortadas y las imágenes de discos creados posteriormente no se verán afectadas).

http://www.sonicjapan.co.jp/oem/sony/camera/readme.html

- Pour obtenir davantage informations, consultez le site : http://support.sonic.com/
	- Sélectionnez le produit « Drive Letter Access ».

#### **�Lecture d'images HD (�haute défi��nition)enregistrées sur un ordinateur au format AVCHD**

Il est possible que le logiciel d'application « Picture Motion Browser Ver. 1.1 for HDR-SR1 » ne puisse pas toujours lire correctement des images HD (haute définition) enregistrées au format AVCHD. Même dans un environnement correspondant à la configuration requise, les images lues peuvent être parasitées, certaines images peuvent disparaître et des pertes de so momentanées peuvent survenir (les images importées et les images contenues sur les disques créés ultérieurement n'en seront pas affectées).

Die mitgelieferte Software "Picture Motion Browser Ver. 1.1 for HDR-SR1" umfasst DVD-Schreibsoftware und den von SONIC SOLUTIONS entwickelten Sonic UDF Reader. Wenn Sie "Picture Motion Browser" auf einem Computer installieren, auf dem bestimmte Schreibprogramme, wie z. B. Roxio Easy CD Creator 5, verwendet werden, wird die Leistung des Computers möglicherweise instabil. Vor der Installation von "Picture Motion Browser" schlagen Sie bitte in den Abhilfemaßnahmen unter folgendem URL nach. http://www.sonicjapan.co.jp/oem/sony/camera/readme.html Weitere Informationen finden Sie unter:

#### **Informations les plus récentes relatives à �� l'utilisation d'un ordinateur**

Mit der mitgelieferten Software "Picture Motion Browser Ver. 1.1 for HDR-SR1" werden im AVCHD-Format aufgezeichnete HD-Bilder (High Definition) möglicherweise nicht immer einwandfrei wiedergegeben. Selbst bei einer Computerumgebung, die die Systemvoraussetzungen erfüllt, kann es vorkommen, dass Wiedergabebilder gestört sind, einige Vollbilder übersprungen werden oder der Ton hin und wieder aussetzt. Bei importierten Bildern und Bildern auf nachträglich erstellten Discs ist dies nicht der Fall.

- Consultez ce site avant toute utilisation de votre Handycam avec un ordinateur. http://www.css.ap.sony.com/Handycam/AVCHD (Asie, Océanie, Afrique) http://service.sony.com.cn/KB/ (Chine)
- http://support.sony-europe.com/DIME/camcorders/AVCHD/ (Europe) http://esupport.sony.com/EN/news/article140 (Amérique du nord)
- http://esupport.sony.com/ES/LA (Amérique latine, Brésil excepté)
- http://www.sony-latin.com/suporte (Brésil)

#### **Español**

#### Notas sobre el uso del ordenador

#### **Instalación de la aplicación de software suministrada"Picture Motion Browser"**

La aplicación de software "Picture Motion Browser Ver. 1.1 for HDR-SR1" suministrada contiene software de escritura en DVD y Sonic UDF Reader producido por SONIC SOLUTIONS. Si instala "Picture Motion Browser" en un ordenador que utiliza un determinado software de escritura en el entorno operativo como, por ejemplo, Roxio Easy CD Creator 5, el rendimiento del ordenador puede volverse inestable.

**Antes de instalar "Picture Motion Browser",** compruebe la contramedida que se ofrece en la siguiente dirección URL.

- http://www.sonicjapan.co.jp/oem/sony/camera/readme.html Para obtener más información, consulte el sitio Web:
- http://support.sonic.com/
- Seleccione "Drive Letter Access" como producto.

#### **Reproducción de imágenes con calidad HD (alta definición) grabadas en el formato AVCHD en un ordenador**

**Antes de instalar "Picture Motion Browser",** verifique a contra medida apresentada no URL seguinte

O software de aplicação "Picture Motion Browser Ver. 1.1 for HDR-SR1" fornecido pode não permitir reproduzir sempre correctamente as imagens HD (alta definição) gravadas no formato AVCHD. Mesmo num ambiente que satisfaça os requisitos do sistema, pode haver ruído nas imagens de reprodução, falhas de fotogramas ou perdas intermitentes do som. (As imagens portadas e as imagens dos discos criados subsequentemente não serão afectadas.)

#### **La información más reciente acerca del uso del ordenador**

Puede obtener información acerca del uso del ordenador con la Handycam en la página de asistencia en línea indicada a continuación. Asegúrese de consultar este sitio Web antes de utilizar un ordenador con la Handycam.

- http://www.css.ap.sony.com/Handycam/AVCHD (Asia, Oceanía, África) http://service.sony.com.cn/KB/ (China)
- http://support.sony-europe.com/DIME/camcorders/AVCHD/ (Europa)
- http://esupport.sony.com/EN/news/article140 (Norteamérica)
- http://esupport.sony.com/ES/LA (Latinoamérica excepto Brasil)
- http://www.sony-latin.com/suporte (Brasil)

#### **Deutsch**

#### Hinweise zum Verwenden mit einem Computer

#### $\blacksquare$  Installieren der mitgelieferten Software "Picture Motion Browser"

L'applicazione software "Picture Motion Browser Ver. 1.1 for HDR-SR1" in dotazione potrebbe non essere sempre in grado di riprodurre correttamente le immagini con qualità HD (high definition) registrate in formato AVCHD. Anche se l'ambiente operativo soddisfa i requisiti di sistema, è possibile che le immagini riprodotte siano disturbate, che i fermi immagine saltino o che l'audio risulti intermittente. Tuttavia, le immagini importate e le immagini memorizzate su dischi creati in un secondo momento non verranno influ

http://support.sonic.com/ Wählen Sie "Drive Letter Access" als Produkt aus.

#### **�Wiedergeben v�on im AVC ���HD-Format aufgezeichneten HD-Bildern (High Definition) auf einem Computer**

#### **Die neuesten Informationen z�um V�erwenden m�it einem Computer**

Sie können Informationen zum Verwenden der Handycam mit einem Computer auf der folgenden Support-Seite aufrufen. Lesen Sie die Informationen auf dieser Site bitte unbedingt, bevor Sie die Handycam mit einem Computer verwenden.

http://www.css.ap.sony.com/Handycam/AVCHD (Asien, Ozeanien, Afrika)

- http://service.sony.com.cn/KB/ (China) http://support.sony-europe.com/DIME/camcorders/AVCHD/ (Europa) http://esupport.sony.com/EN/news/article140 (Nordamerika)
- http://www.sony-latin.com/suporte (Brasilien)

http://esupport.sony.com/ES/LA (Lateinamerika außer Brasilien)

#### **Nederlands**

### Opmerkingen over het gebruik van een computer

#### **De bijgeleverde software "Picture Motion Browser" installeren**

De bijgeleverde software "Picture Motion Browser Ver. 1.1 for HDR-SR1" bevat software voor het schrijven van DVD's en de Sonic UDF Reader die is geproduceerd door SONIC SOLUTIONS. Als u "Picture Motion Browser" installeert op een computer waarop bepaalde schrijfsoftware, zoals Roxio Easy CD Creator 5, wordt gebruikt, kan de werking van de computer instabiel worden.

**Vooraleer u de "Picture Motion Browser" installeert,** controleer de tegenmaatregel op het volgende URL-adres.

http://www.sonicjapan.co.jp/oem/sony/camera/readme.html Voor andere informatie gaat u naar:

http://support.sonic.com/

Selecteer "Drive Letter Access" als product.

#### **HD-beelden (high definition) die in AVCHD-indeling zijn opgenomen, weergeven op een computer**

Het is mogelijk dat HD-beelden (high definition) die in AVCHD-indeling zijn opgenomen, niet altijd goed kunnen worden weergegeven met de bijgeleverde software, "Picture Motion Browser Ver. 1.1 for HDR-SR1". Zelfs als de computeromgeving voldoet aan de systeemvereisten, kan er ruis optreden in de weergavebeelden, kunnen er frames verloren gaan of kan het geluid af en toe wegvallen. (Geïmporteerde beelden en beelden die hierna op discs worden gemaakt, worden niet beïnvloed.)

#### **De recentste informatie over het gebruik van een computer**

U kunt informatie over het gebruik van een computer met uw Handycam vinden op de volgende ondersteuningspagina.

Ga naar deze site voordat u een computer gebruikt met uw Handycam. http://www.css.ap.sony.com/Handycam/AVCHD (Azië, Oceanië, Afrika) http://service.sony.com.cn/KB/ (China)

http://support.sony-europe.com/DIME/camcorders/AVCHD/ (Europa)

http://esupport.sony.com/EN/news/article140 (Noord-Amerika)

http://esupport.sony.com/ES/LA (Latijns-Amerika met uitzondering van Brazilië) http://www.sony-latin.com/suporte (Brazilië)

### **Português**

### Notas sobre a utilização de um computador

#### **Instalar o software de aplicação"Picture Motion Browser" fornecido**

O software de aplicação "Picture Motion Browser Ver. 1.1 for HDR-SR1" fornecido contém o software de escrita de DVD e o Sonic UDF Reader produzidos pela SONIC SOLUTIONS. Se instalar o "Picture Motion Browser" num computador que utilize um software de escrita específico, como o Roxio Easy CD Creator 5, no seu ambiente, o desempenho do computador pode ter falhas.

http://www.sonicjapan.co.jp/oem/sony/camera/readme.html

- Para mais informações, visite:
- http://support.sonic.com/
- Seleccione o produto "Drive Letter Access".

#### **Reproduzir imagens HD (alta definição) gravadas no formato AVCHD num computador**

#### **Informações mais recentes sobre a utilização de um computador**

Pode aceder à informação sobre a utilização de um computador com a Handycam na página de suporte indicada abaixo.

- Visite o sítio indicado antes de utilizar o computador com a Handycam. http://www.css.ap.sony.com/Handycam/AVCHD (Ásia, Oceania, África) http://service.sony.com.cn/KB/ (China)
- http://support.sony-europe.com/DIME/camcorders/AVCHD/ (Europa)
- http://esupport.sony.com/EN/news/article140 (América do Norte)
- http://esupport.sony.com/ES/LA (América Latina com excepção do Brasil) http://www.sony-latin.com/suporte (Brasil)

**Italiano**

#### Note sull'uso del computer

#### **Installazione dell'applicazione software"Picture Motion Browser" in dotazione**

L'applicazione software "Picture Motion Browser Ver. 1.1 for HDR-SR1" in dotazione contiene il software di scrittura per DVD e Sonic UDF Reader prodotto da SONIC SOLUTIONS. Se "Picture Motion Browser" viene installato su un computer che nel relativo ambiente utilizza determinati software di scrittura, quale Roxio Easy CD Creator 5, è possibile che le prestazioni del computer risultino instabili. **Prima di installare "Picture Motion Browser",** consultare la contromisura offerta sul seguente URL.

http://www.sonicjapan.co.jp/oem/sony/camera/readme.html Per ulteriori informazioni, visitare: http://support.sonic.com/

# Selezionare "Drive Letter Access" come prodotto.

# **Riproduzione di imm�agini con q�ualità HD (�high defi��nition)**

# **registrate in formato AVCHD sul computer**

#### **Informazioni aggiornate sull'uso del computer**

Per informazioni sull'uso del computer con la Handycam, visitare la seguente pagina di supporto.

Prima di utilizzare il computer con la Handycam, assicurarsi di visitare il seguente sito.

http://www.css.ap.sony.com/Handycam/AVCHD (Asia, Oceania, Africa) http://service.sony.com.cn/KB/ (Cina) http://support.sony-europe.com/DIME/camcorders/AVCHD/ (Europa) http://esupport.sony.com/EN/news/article140 (Nord America) http://esupport.sony.com/ES/LA (America Latina eccetto il Brasile) http://www.sony-latin.com/suporte (Brasile)

#### **Русский**

#### Примечания по использованию компьютера

#### **Установка прилагаемого программного обеспечения"Picture Motion Browser"**

Прилагаемое программное обеспечение "Picture Motion Browser Ver. 1.1 for HDR-SR1" включает программу для записи дисков DVD и программу считывания Sonic UDF Reader, разработанные компанией SONIC SOLUTIONS. Установка программного обеспечения "Picture Motion Browser" на компьютер, на котором уже используется записывающее программное обеспечение, например Roxio Easy CD Creator 5, может привести к нестабильной работе компьютера.

**Чтобы не допустить этого, выполните перед установкой "Picture Motion Browser" действия,** описанные в документе, находящемся по следующему URL-адресу:

http://www.sonicjapan.co.jp/oem/sony/camera/readme.html Для получения дополнительной информации посетите веб-узел:

http://support.sonic.com/

В списке продуктов выберите "Drive Letter Access".

#### **Воспроизведение на компьютере изображений HD (высокой четкости), записанных в формате AVCHD**

С помощью прилагаемого программного обеспечения "Picture Motion Browser Ver. 1.1 for HDR-SR1" не всегда возможно правильное воспроизведение изображений HD (высокой четкости), записанных в формате AVCHD. Даже если среда компьютера соответствует системным требованиям, при воспроизведении изображений возможно появление шумов или периодическое исчезновение звука. Так же могут быть пропущены некоторые кадры. (Это не касается импортированных изображений или изображений на дисках, созданных позднее.)

#### **Последняя информация об использовании компьютера**

Для получения информации об использовании компьютера с видеокамерой Handycam посетите следующую страницу технической поддержки.

Перед использованием компьютера с видеокамерой Handycam посетите этот веб-узел. http://www.css.ap.sony.com/Handycam/AVCHD (Азия, Океания, Африка)

- http://service.sony.com.cn/KB/ (Китай)
- http://support.sony-europe.com/DIME/camcorders/AVCHD/ (Европа) http://esupport.sony.com/EN/news/article140 (Северная Америка)
- http://esupport.sony.com/ES/LA (Латинская Америка, кроме Бразилии)
- http://www.sony-latin.com/suporte (Бразилия)

#### 關於使用電腦的注意事項

#### ■ 安裝提供的"Picture Motion Browser"應用軟體

提供的"Picture Motion Browser Ver.1.1 for HDR-SR1" 應用軟體含有 DVD 寫入軟 體以及由 SONIC SOLUTIONS 生產的 Sonic UDF Reader。若您在使用如 Roxio Easy CD Creator 5 等寫入軟體的電腦上安裝 "Picture Motion Browser", 在此環境下, 電腦 的性能可能變得不穩定,

在安装"Picture Motion Browser"前,請先查看下列網址提供的解決措施。 http://www.sonicjapan.co.jp/oem/sony/camera/readme.html<br>關於其他資訊,請瀏覽:

http://support.sonic.com/

將產品選擇為 "Drive Letter Access"

#### ■ 在電腦上播放以 AVCHD 格式錄製的 HD (高清晰) 影像

提供的應用軟體"Picture Motion Browser Ver.1.1 for HDR-SR1"不一定能始終正確<br>播放以 AVCHD 格式錄製的 HD(高清晰)影像。即使在滿足系統要求的電腦環境中,仍 然可能產生播放影像干擾、畫格遺失,或聲音中斷等情形。(這並不會影響匯入影像和 隨後建立光碟的影像。)

#### ■ 關於使用電腦的最新資訊

您可以在下列支援頁面中存取關於透過電腦使用 Handycam 的資訊。

- 將電腦與 Handycam 一起使用前,請務必瀏覽此網站。
- http://www.css.ap.sony.com/Handycam/AVCHD (亞洲、大洋洲、非洲) http://service.sony.com.cn/KB/ (中國)
- http://support.sony-europe.com/DIME/camcorders/AVCHD/ (歐洲)
- http://esupport.sony.com/EN/news/article140 (北美洲)
- http://esupport.sony.com/ES/LA (拉丁美洲, 巴西除外) http://www.sony-latin.com/suporte (巴西)

한국어

#### 컴퓨터 사용에 관한 주의점

#### ■ 부속된 "Picture Motion Browser" 소프트웨어 응용 프로그램 설치하기

부속되 "Picture Motion Browser Ver. 1.1 for HDR-SR1" 소프트웨어 응용 프로 그램에는 DVD 라이팅 소프트웨어 및 SONIC SOLUTIONS에서 제작된 Sonic UDF Reader가 포함되어 있습니다. 컴퓨터 환경에서 Roxio Easy CD Creator 5와 같은 특정 라이팅 소프트웨어를 사용하는 컴퓨터에 "Picture Motion Browser"를 설치할 경우 컴 퓨터가 불아정해질 수도 있습니다

"Picture Motion Browser"를 설치하기 전에 다음 URL에서 제공하는 대응책을 확인 하여 주십시오.

http://www.sonicjapan.co.jp/oem/sony/camera/readme.html 다른 정보를 보려면 다음을 방문하십시오:

http://support.sonic.com/

제품으로 "Drive Letter Access"를 선택합니다

#### ■ AVCHD 형식으로 녹화된 HD(고화질) 영상을 컴퓨터에서 재생하기

부속된 소프트웨어 응용 프로그램인 "Picture Motion Browser Ver. 1.1 for HDR SR1"은 AVCHD 형식으로 녹화된 HD(고화질) 영상을 올바르게 재생하지 못할 경우도 있습니다. 시스템 요구 사항을 만족하는 컴퓨터 환경이라 하더라도 재생 영상에 노이즈가 .<br>있거나, 프레임이 삭제되거나, 사운드가 때때로 끊겨 사라질 수 있습니다. (가져온 영상 및 이후 디스크에 만들어진 영상은 영향을 받지 않습니다.)

#### ■ 컴퓨터 사용에 관한 최신 정보

Handycam과 함께 컴퓨터 사용하기에 관한 정보를 다음 지원 페이지에서 이용할 수 있습 니다

Handycam과 함께 컴퓨터를 사용하기 전에 반드시 다음 사이트를 방문하여 주십시오. http://www.css.ap.sony.com/Handycam/AVCHD (아시아, 오세아니아, 아프리카) http://service.sony.com.cn/KB/ (중국)

http://support.sony-europe.com/DIME/camcorders/AVCHD/ (유럽) http://esupport.sony.com/EN/news/article140 (북미)

http://esupport.sony.com/ES/LA (브라질을 제외한 남미) http://www.sony-latin.com/suporte (브라질)

http://www.css.ap.sony.com/Handycam/AVCHD (Asia, Oceania, Afrika) http://service.sony.com.cn/KB (Cina)

#### 简体中文

#### 使用电脑时的注意事项

#### ■ 安装附带的"Picture Motion Browser"软件应用程序

附带的"Picture Motion Browser Ver. 1.1 for HDR-SR1"软件应用程序包含 DVD 刻 录软件和 SONIC SOLUTIONS 公司的 Sonic UDF Reader。如果您在使用某些刻录软件 (如 Roxio Easy CD Creator 5)的电脑上安装"Picture Motion Browser",在该环 境下,电脑性能可能会变得不稳定。

在安装"Picture Motion Browser"前,请先查看下列网址提供的解决措施。 http://www.sonicjapan.co.jp/oem/sony/camera/readme.html

有关其他信息,请访问:

http://support.sonic.com/ 将产品选择为 "Drive Letter Access"。

### ■ 在电脑上播放以 AVCHD 格式录制的 HD (高清晰) 图像

附带的软件应用程序 "Picture Motion Browser Ver. 1.1 for HDR-SR1" 可能无法一 直正常播放以 AVCHD 格式录制的 HD(高清晰)图像。即使在满足系统需要的电脑环境 中,播放的图像也可能会出现噪点,可能会出现丢帧或声音间歇性中断。(已导入的图 像以及随后在光碟上创建的图像将不受此影响。)

#### ■ 有关使用电脑的最新信息

您可在下列支持网页上获取将电脑与 Handycam 一起使用的相关信息。 将电脑与 Handycam 一起使用时,请务必访问下列网址

- 
- http://www.css.ap.sony.com/Handycam/AVCHD (亚洲、大洋洲、非洲)
- http://service.sony.com.cn/KB/(中国) http://support.sony-europe.com/DIME/camcorders/AVCHD/ (欧洲)
- http://esupport.sony.com/EN/news/article140 (北美洲)
- http://esupport.sony.com/ES/LA (拉丁美洲, 不包括巴西)
- http://www.sony-latin.com/suporte (巴西)

#### ิภาษาไทย

### ี หมายเหตสำหรับการใช**้งานเครื่องคอมพิวเตอร**์

■ การติดตั้งชอฟต์แวร์แอปพลิเคชั่น "Picture Motion Browser" ที่ใหมาดวย

ี่ ซอฟต์แวร์แอปพลิเคชั่น "Picture Motion Browser Ver. 1.1 for HDR-SR1" ประกอบด้วย ชอฟต์แวร์สำหรับเขียนแผ่น DVD และ Sonic UDF Reader ที่ผลิตโดย SONIC SOLUTIONS ี หากท่านติดตั้ง ''Picture Motion Browser'' ลงบนเครื่องคอมพิวเตอร์ที่มีชอฟต์แวร์เขียนข้อมูล ิติดตั้งอยู่แล้ว อย่างเช่น Roxio Easy CD Creator 5 อาจมีผลทำให้ประสิทธิภาพของเครื่อง ุ คอมพิวเตอร์ไมคงที

ีก่อนทำการติดตั้ง "Picture Motion Browser" ให้ตรวจสอบมาตรการป้องกันที่ระบุไว้ใน URL ต่อไปนี้

- http://www.sonicjapan.co.jp/oem/sony/camera/readme.html
- ี ขอมลอื่นๆ สามารถดได้จาก: http://support.sonic.com/
- ้เลือกผลิตภัณฑ์เป็น "Drive Letter Access"

#### ■ การเล่นภาพแบบ HD (ความคมชัดสูง) ที่บันทึกด้วยรูปแบบ AVCHD บนเครื่องคอมพิวเตอร์

ขอฟต์แวร์แอปพลิเคชั่น "Picture Motion Browser Ver. 1.1 for HDR-SR1" อาจไม่สามารถ ี เล่นภาพ HD (ความคมชัดสูง) ที่บันทึกด้วยรูปแบบ AVCHD ได้อย่างถูกต้อง แม้จะใช้งานกับ ่ ระบบคอมพิวเตอร์ที่เป็นไปตามข้อกำหนดของระบบที่ต้องการ อาจเกิดสัถเถเาณรบกวนบนภาพ ี่ที่เล่น, เฟรมอาจจะลดลง หรือเสียงอาจจะขาดหายไปเป็นช่วงๆ (ภาพที่โอนเข้ามาและภาพบน ู่แผ่นดิ่สก์ที่สร้างขึ้นหลังจากนั้นจะไม่ได้รับผลกระทบใดๆ)

#### ■ ข้อมูลลาสุดสำหรับการใช้งานเครื่องคอมพิวเตอร์

้ท่านสามารถเข้าถึงข้อมูลเกี่ยวกับการใช้งานเครื่องคอมพิวเตอร์กับกล้องถ่ายวิดีโอของท่านได้ ิจากหน้าเว็บสนับสนนผ้ใช้ต่อไปนี้ ่ ขอแนะนำให้ท่านตรวจสอบข้อมูลจากเว็บไซต์เหล่านี้ก่อนใช้งานเครื่องคอมพิวเตอร์กับ

- กล้องถ่ายวิดีโอ http://www.css.ap.sony.com/Handycam/AVCHD (เอเชีย, โอเชียเนีย, แอฟริกา)
- http://service.sony.com.cn/KB/ (จีน)
- http://support.sony-europe.com/DIME/camcorders/AVCHD/ (ยุโรป)
- http://esupport.sony.com/EN/news/article140 (อเมริกาเหนือ)
- http://esupport.sony.com/ES/LA (ละตินอเมริกา ยกเว้นบราซิล) http://www.sony-latin.com/suporte (บราซิล)

#### http://www.css.ap.sony.com/Handycam/AVCHD (Asia, Oceania, Afrika) http://service.sony.com.cn/KB/ (Negara China) http://support.sony-europe.com/DIME/camcorders/AVCHD/ (Eropah) http://esupport.sony.com/EN/news/article140 (Amerika Utara) http://esupport.sony.com/ES/LA (Amerika Latin kecuali Brazil)

#### ■ Meng-install aplikasi perangkat lunak "Picture Motion Browser"

Aplikasi perangkat lunak "Picture Motion Browser Ver.1.1 for HDR-SR1" yang tersedia .<br>berisi perangkat lunak penulisan DVD dan Sonic UDF Reader yang diproduksi oleh SONIC SOLUTIONS. Bila anda meng-install "Picture Motion Browser" pada komputer yang menggunakan perangkat lunak penulisan tertentu, seperti Roxio Easy CD Creator 5, dalam environment-nya, performa komputer dapat menjadi tidak stabil. Sebelum meng-install "Picture Motion Browser", periksa cara penanganannya yang ditawarkan pada URL berikut ini.

http://www.soniciapan.co.ip/oem/sony/camera/readme.html Untuk informasi lainnya, kunjungi: http://support.sonic.com/ Pilih "Drive Letter Access" sebagai produk

■ Memutar gambar HD (high definition) yang direkam dalam bentuk AVCHD pada komputer

Apliaksi perangkat lunak yang tersedia, "Picture Motion Browser Ver.1.1 for HDR-SR1", mungkin tidak selalu akan memutar gambar HD (high definition) yang direkam dalam bentuk AVCHD dengan benar. Walaupun berada dalam environment komputer yang memenuhi kebutuhan sistem, mungkin terdapat gangguan suara pada gambar pemutaran, frame mungkin terjatuh, atau suara dapat hilang terputus-putus. (Gambar yang di-impor dan gambar pada disk yang dibuat secara berurutan tidak akan terpengaruh).

#### ■ Informasi terbaru mengenai penggunaan komputer

Anda dapat mengakses informasi mengenai penggunaan komputer dengan Handycam anda pada halaman layanan berikut. Pastikan untuk mengunjungi situs ini sebelum menggunakan komputer dengan Handycam anda.

# **Bahasa Malaysia**

### Nota mengenai menggunakan sebuah komputer

■ Memasang perisian aplikasi "Picture Motion Browser" yang dibekalkan

Perisian aplikasi "Picture Motion Browser Ver.1.1 for HDR-SR1" vang dibekalkan mengandung perisian menulis DVD dan Sonic UDF Reader yang dihasil oleh SONIC SOLUTIONS. Jika anda pasang "Picture Motion Browser" pada sebuah komputer yang menggunakan perisian menulis tertentu, seperti Roxio Easy CD Creator 5, dalam persekitarannya, prestasi komputer mungkin menjadi tidak stabil.

### URL berikut.

http://www.sonicjapan.co.jp/oem/sony/camera/readme.html Bagi maklumat lain, lawat: http://support.sonic.com/ Pilih "Drive Letter Access" sebagai produk

#### ■ Memain imej-imej HD (definisi tinggi) yang dirakam dalam format AVCHD pada sebuah komputer

Perisian aplikasi yang dibekalkan, "Picture Motion Browser Ver.1.1 for HDR-SR1" mungkin tidak sentiasa main imej-imej HD (definisi tinggi) yang dirakam dalam format AVCHD dengan betul. Walaupun dalam satu persekitaran komputer yang memuaskan keperluan sistem,<br>mungkin terdapat bunyi pada imej-imej main balik, bingkai-bingkai mungkin digugurkan, atau bunyi mungkin kehilangan sekejap-sekejap. (Imej-imej yang diimport dan imej-imej pada cakera-cakera yang dicipta berikutnya tidak akan terjejas.)

#### ■ Maklumat terkini mengenai menggunakan sebuah komputer

Anda boleh akses maklumat mengenai menggunakan sebuah komputer dengan Handycam anda pada halaman sokongan berikut. Sila pastikan bahawa anda melawat halaman ini sebelum menggunakan sebuah kompute dengan Handycam anda.

http://www.sony-latin.com/suporte (Brazil)

http://support.sony-europe.com/DIME/camcorders/AVCHD/ (Eropa)<br>http://esupport.sony.com/EN/news/article140 (Amerika Utara) http://esupport.sony.com/ES/LA (Amerika Latin kecuali Brasil) http://www.sony-latin.com/suporte (Brasil)

#### **Bahasa Indonesia**

#### Catatan mengenai penggunaan komputer

Sebelum memasang "Picture Motion Browser", periksa langkah balas yang ditawarkan pada